Doc No. :PT-HMOC-OPS-FOP-6001-OPS-OAH Fop Issue : 3.0 Issue Date: 13/04/10

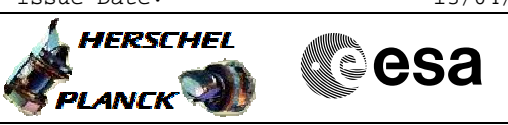

## **Procedure Summary**

## **Objectives**

<span id="page-0-0"></span>This procedure describes the steps needed to stop the decontamination heating of the telescope mirrors during Telescope cool down

### **Summary of Constraints**

Decontamination using only 3 lines on M1 (lines 4, 6 and 7) and both M2 lines: M1 heater line 4 (HPS 17 HCS 1 R) M1 heater line 6 (HPS 15 HCS 1 R) M1 heater line 7 (HPS 06 HCS 1 N) M2 heater line 1 (HPS 01 HCS 1 N) M2 heater line 2 (HPS 10 HCS 1 R)

# **Spacecraft Configuration**

#### **Start of Procedure**

Decontamination Heating Function running HPS-N 1 and 6 ON and associated HCS 1 ON or OFF HPS-R 10, 15 and 17 ON and associated HCS 1 ON or OFF

**End of Procedure**

Decontamination Heating Function stopped HPS-N 1 and 6 ON and associated HCS 1 OFF HPS-R 10, 15 and 17 OFF and associated HCS 1 OFF

## **Reference File(s)**

**Input Command Sequences**

**Output Command Sequences**

HCYDEC0

## **Referenced Displays**

**ANDs GRDs SLDs** ZAZ9J999

## **Configuration Control Information**

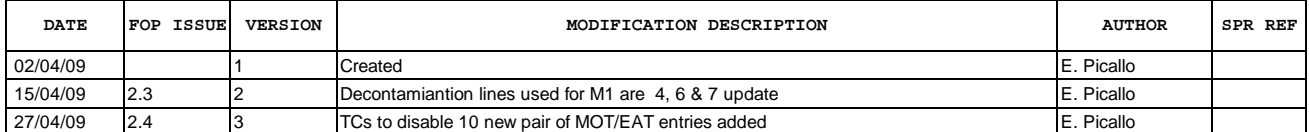

Doc No. :PT-HMOC-OPS-FOP-6001-OPS-OAH Fop Issue : 3.0<br>
Issue Date: 3.0<br>
13/04/10 Issue Date:

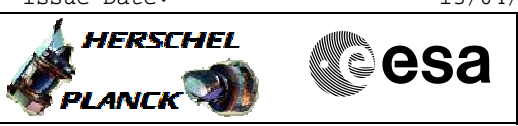

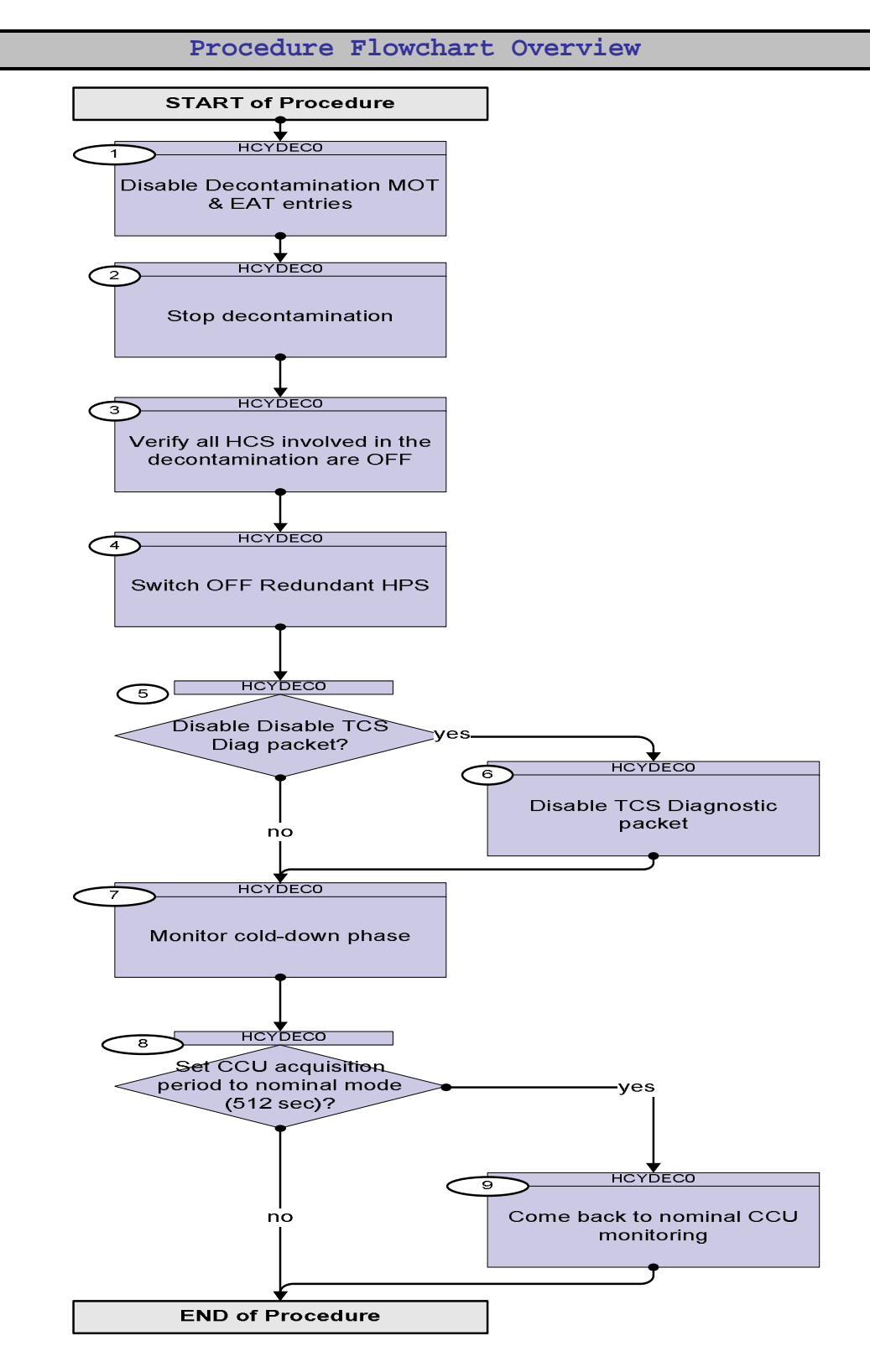

Doc No. :PT-HMOC-OPS-FOP-6001-OPS-OAH Fop Issue : 3.0 Issue Date: 13/04/10

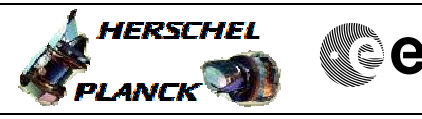

**CSA** 

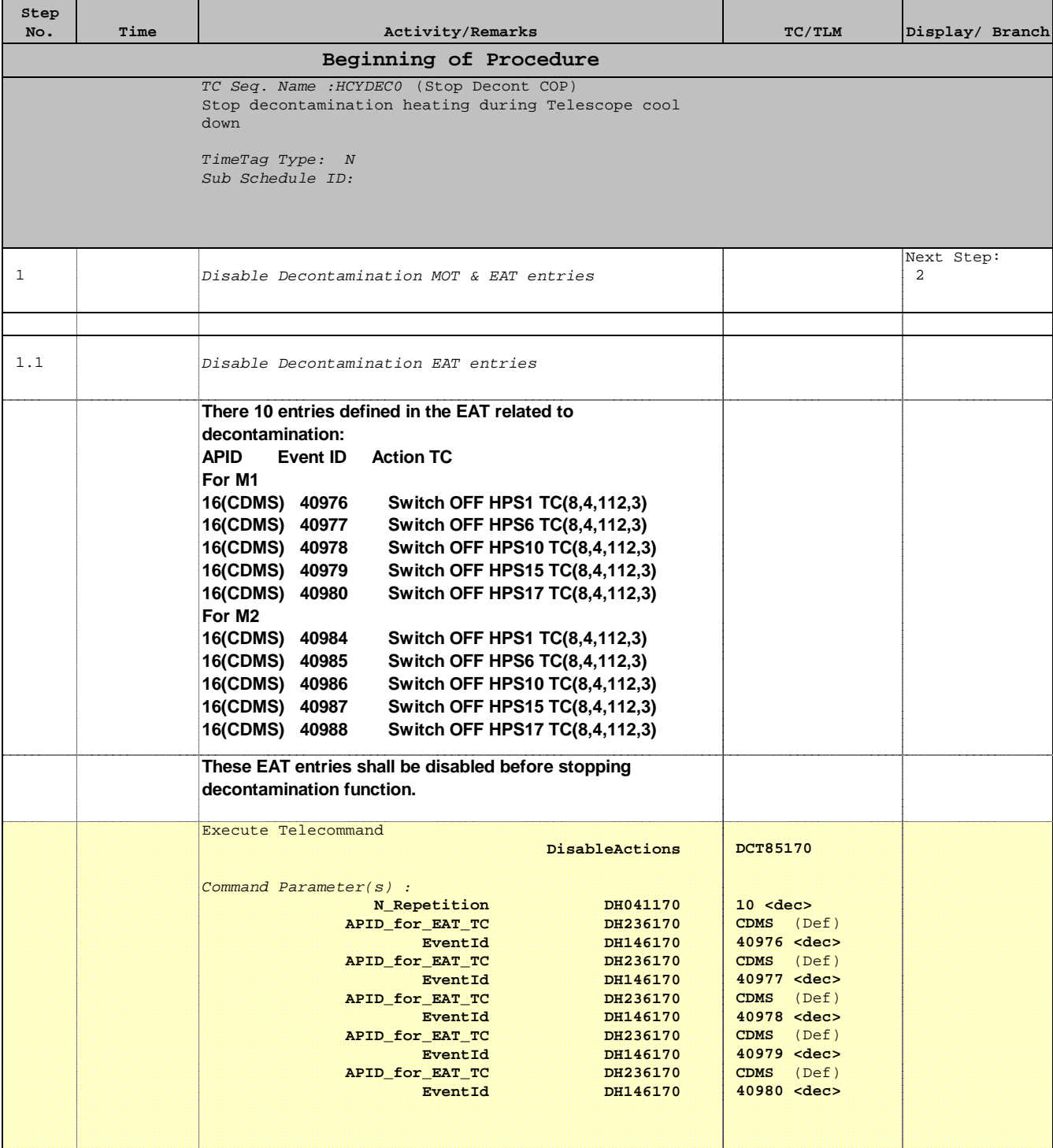

Doc No. :PT-HMOC-OPS-FOP-6001-OPS-OAH Fop Issue : 3.0 Issue Date: 13/04/10

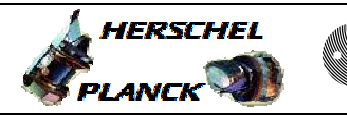

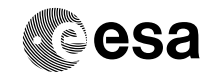

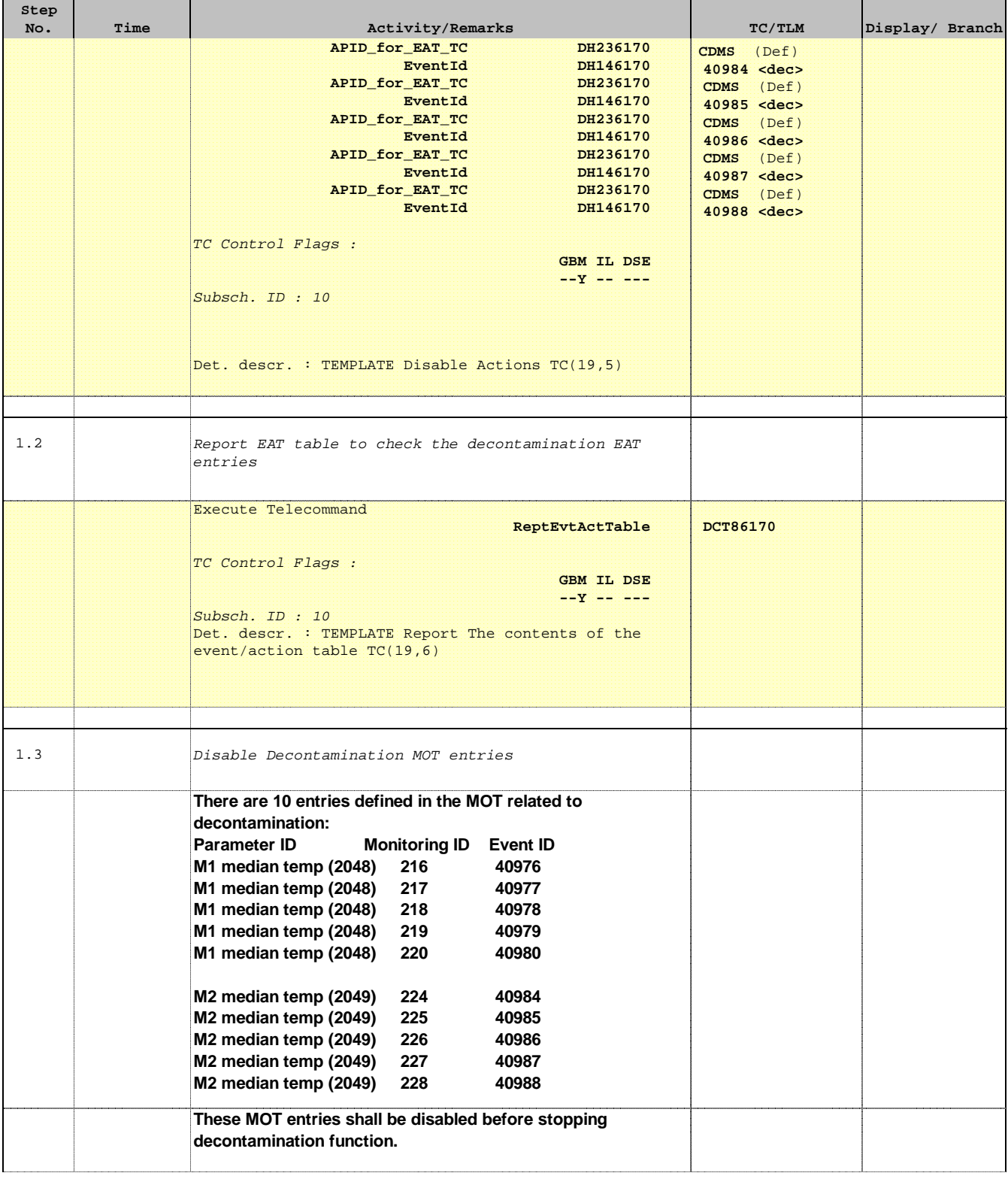

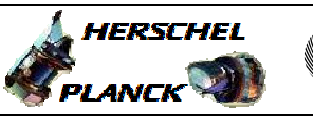

**CSA** 

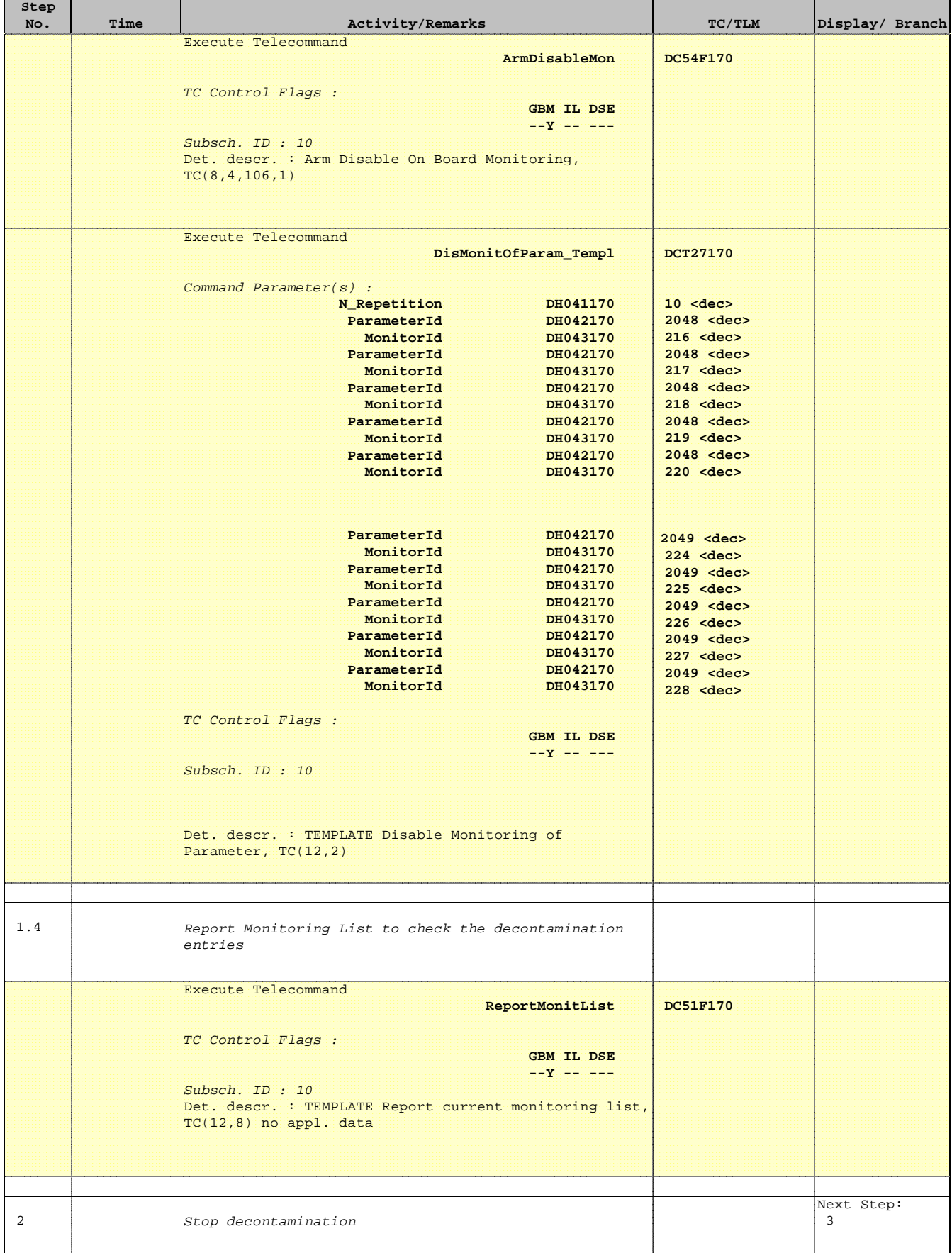

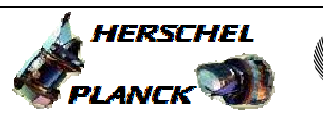

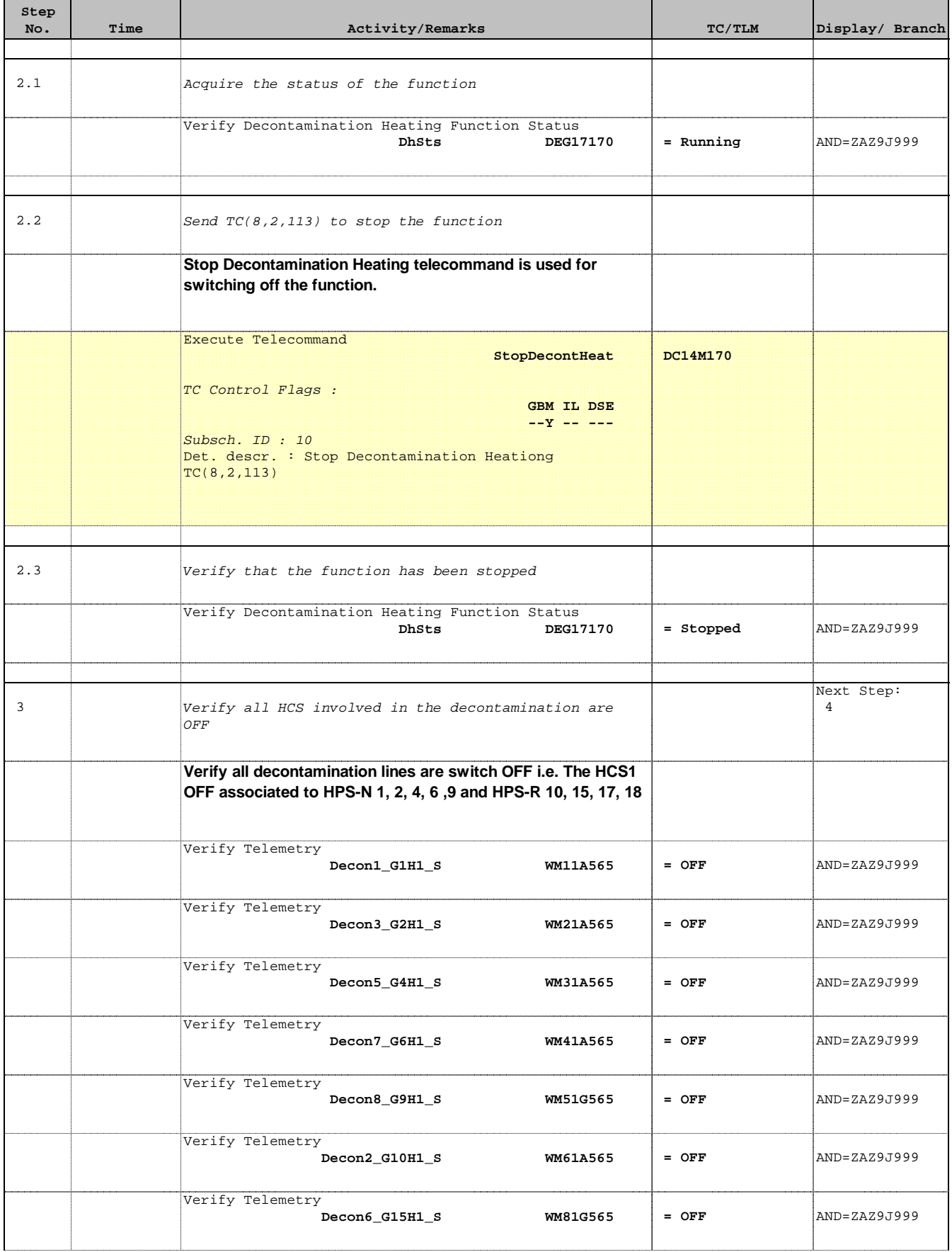

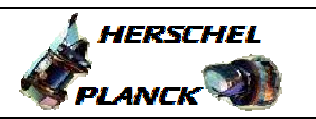

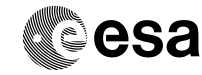

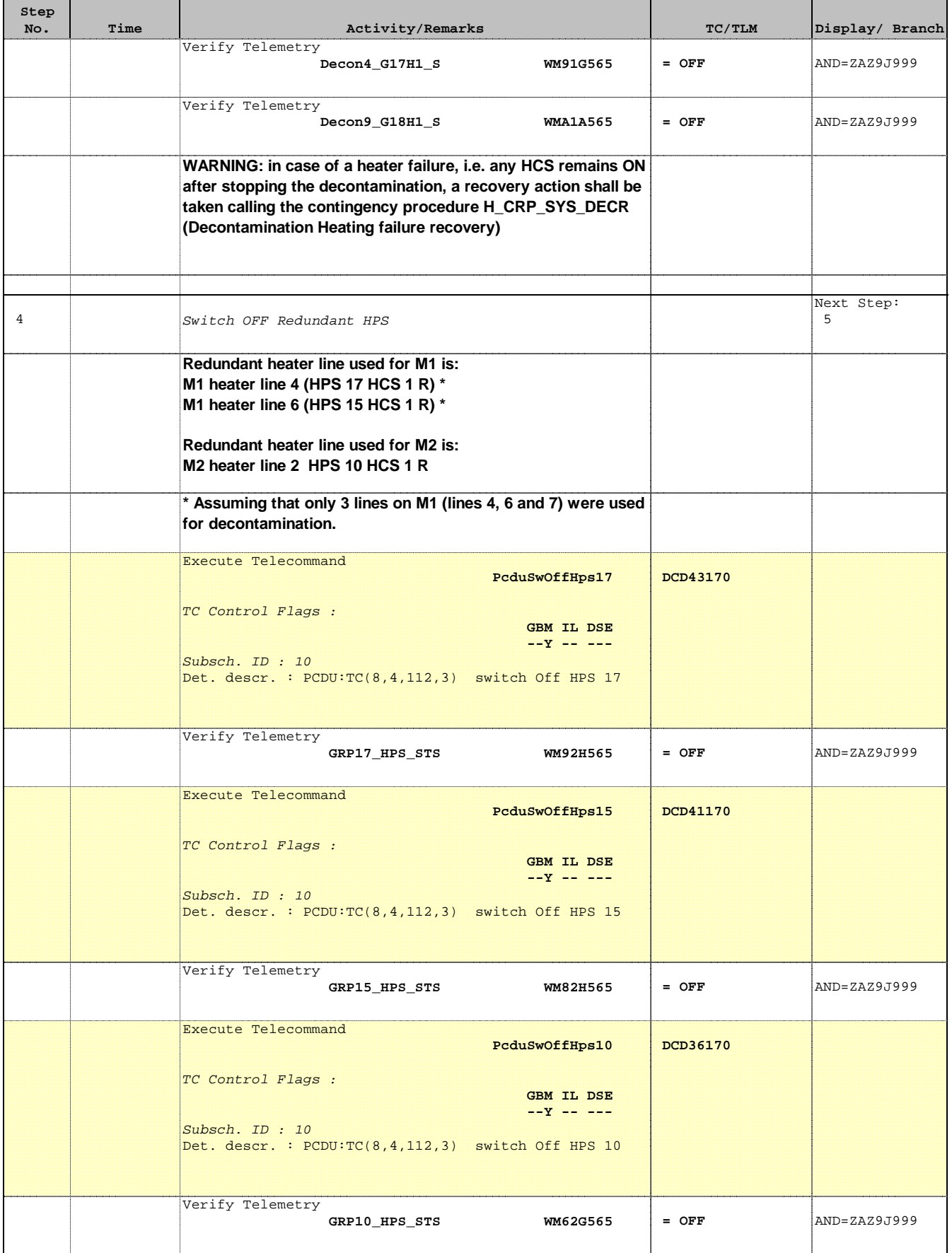

г

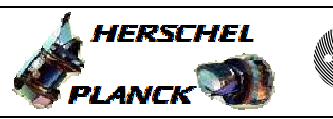

**esa** 

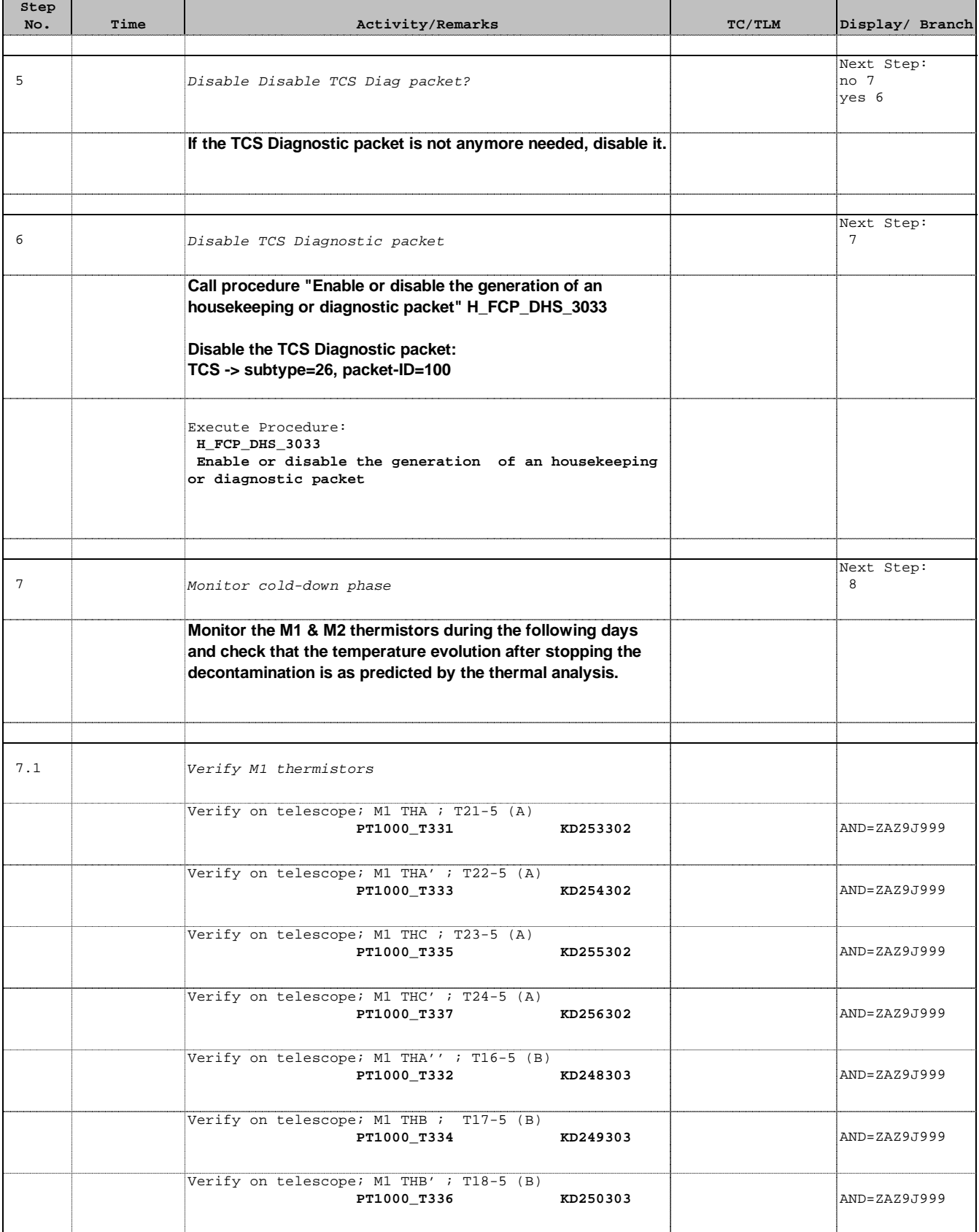

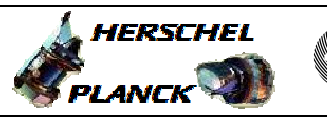

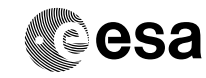

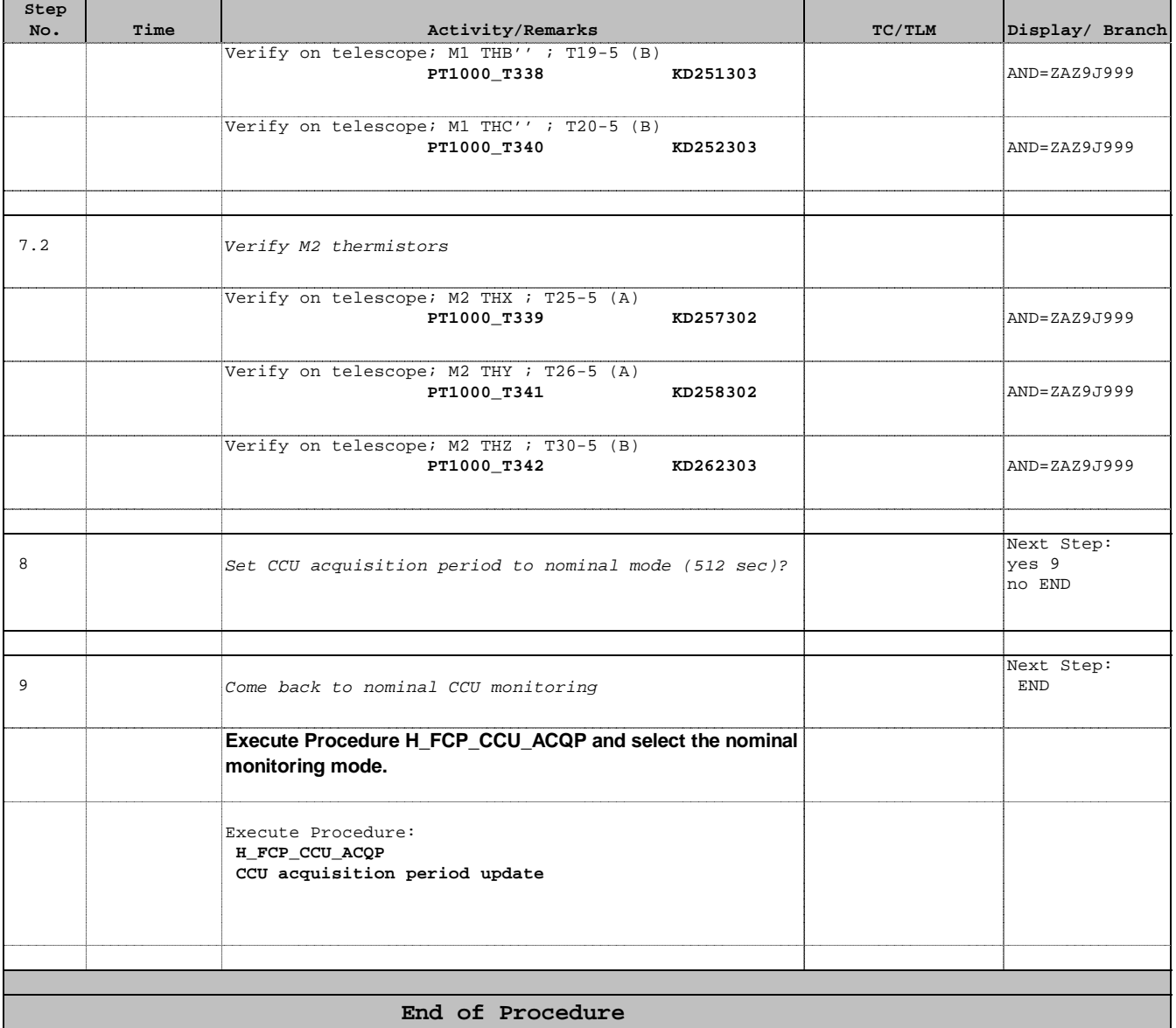